# **PEMBANGUNAN SISTEM INFORMASI BISNIS AIR MINERAL DAN GAS BERBASIS WEB**

**Tugas Akhir**

**Diajukan untuk Memenuhi Salah Satu Persyaratan Mencapai Derajat Sarjana Komputer**

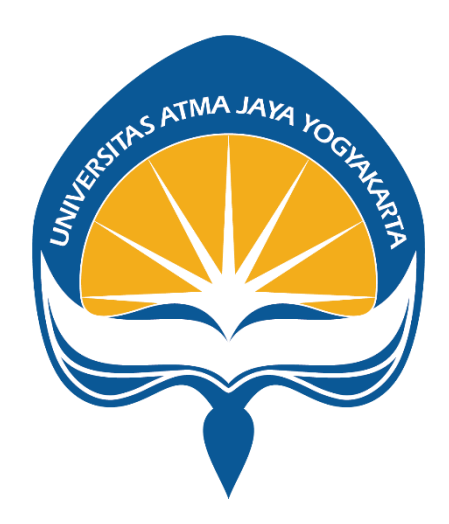

Dibuat Oleh:

**FILBERT**

**180709901**

## **PROGRAM STUDI INFORMATIKA**

## **FAKULTAS TEKNOLOGI INDUSTRI**

**UNIVERSITAS ATMA JAYA YOGYAKARTA**

**2022**

i

## **HALAMAN PENGESAHAN**

Tugas Akhir Berjudul

PEMBANGUNAN SISTEM INFORMASI BISNIS AIR MINERAL DAN GAS BERBASIS WEB

yang disusun oleh

#### Filbert

#### 180709901

#### dinyatakan telah memenuhi syarat pada tanggal 14 Juni 2022

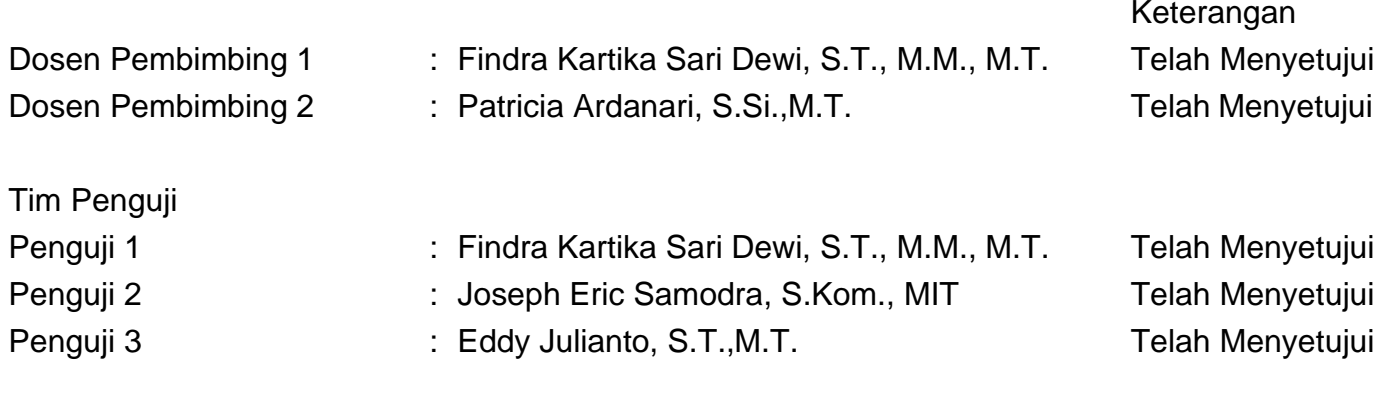

Yogyakarta, 14 Juni 2022 Universitas Atma Jaya Yogyakarta Teknologi Industri Dekan

ttd.

Dr. A. Teguh Siswantoro, M.Sc.

Dokumen ini merupakan dokumen resmi UAJY yang tidak memerlukan tanda tangan karena dihasilkan secara elektronik oleh Sistem Bimbingan UAJY. UAJY bertanggung jawab penuh atas informasi yang tertera di dalam dokumen ini

### **PERNYATAAN ORISINALITAS & PUBLIKASI ILMIAH**

Saya yang bertanda tangan di bawah ini:

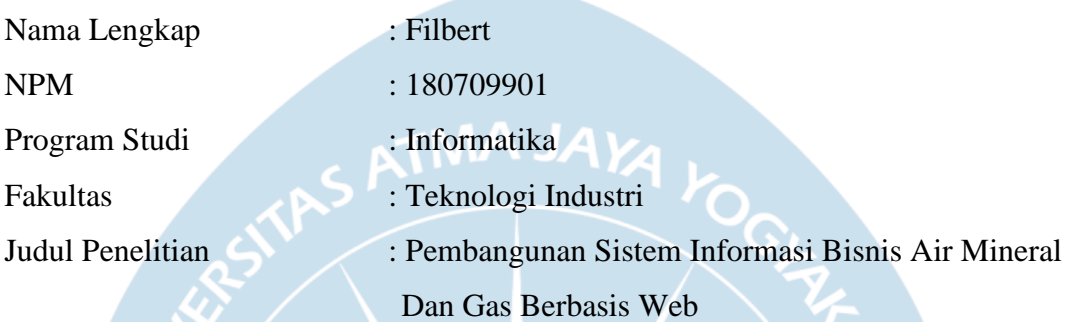

Menyatakan dengan ini:

- 1. Tugas akhir ini adalah benar tidak merupakan salinan sebagian atau keseluruhan dari karya penelitian lain.
- 2. Memberikan kepada Universitas Atma Jaya Yogyakarta atas penelitian ini, berupa Hak untuk menyimpan, mengelola, mendistribusikan, dan menampilkan hasil penelitian selama tetap mencantumkan nama penulis.
- 3. Bersedia menanggung secara pribadi segala bentuk tuntutan hukum atas pelanggaran Hak Cipta dalam pembuatan Tugas Akhir ini. Demikianlah pernyataan ini dibuat dan dapat dipergunakan sebagaimana mestinya.

Medan, 27 Februari 2022 Yang menyatakan,

> Filbert 180709901

## **HALAMAN PERSEMBAHAN**

**Semua usaha ini saya persembahkan kepada orang tua yang telah memberikan semangat dan motivasi untuk saya.**

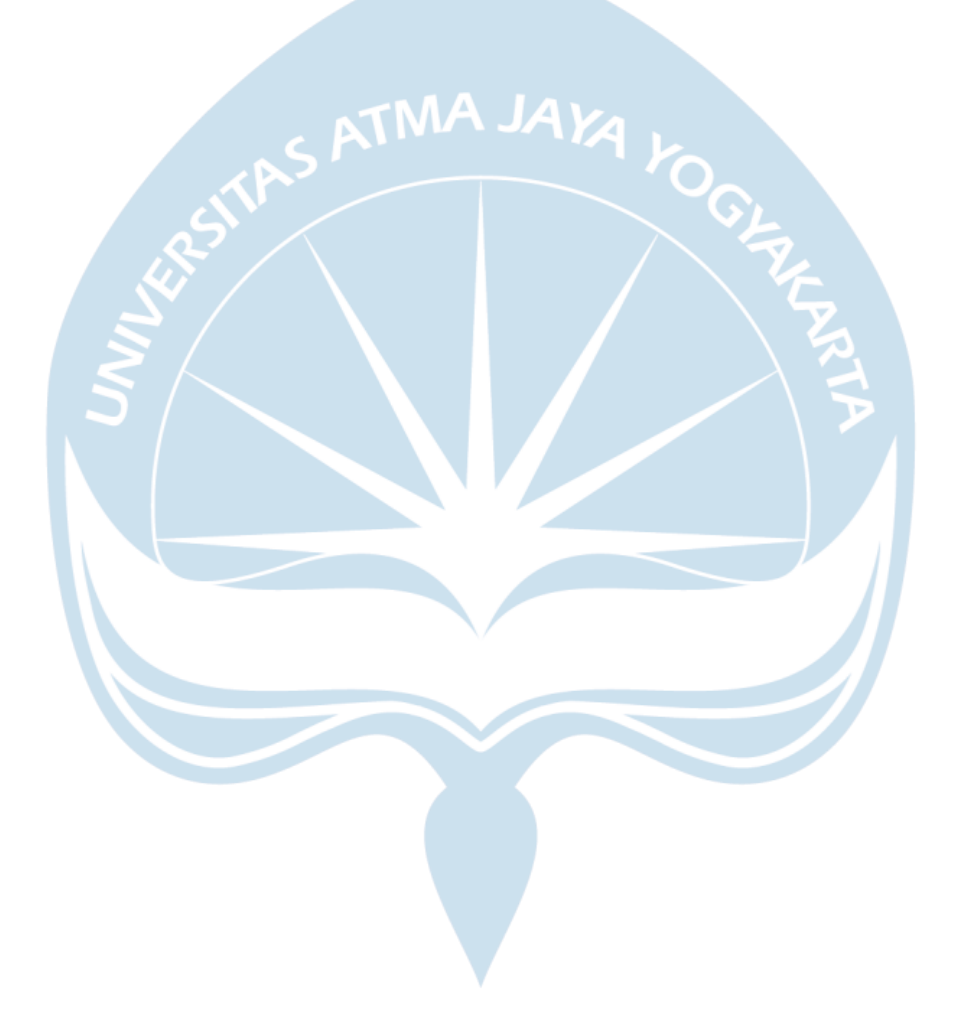

#### **KATA PENGANTAR**

Puji dan syukur penulis haturkan kepada Tuhan Yang Maha Esa karena berkat rahmat dan karunia-Nya penulis dapat menyelesaikan pembuatan tugas akhir "Pembangunan Sistem Informasi Bisnis Air Mineral Dan Gas Berbasis Web" ini dengan baik.

Penulisan tugas akhir ini bertujuan untuk memenuhi salah satu syarat untuk mencapai derajat sarjana komputer dari Program Studi Informatika, Fakultas Teknologi Industri di Universitas Atma Jaya Yogyakarta.

Penulis menyadari bahwa dalam pembuatan tugas akhir ini penulis telah mendapatkan bantuan, bimbingan, dan dorongan dari banyak pihak. Untuk itu, pada kesempatan ini penulis ingin mengucapkan terima kasih kepada:

- 1. Ibu Ang So In yang telah berpulang dengan damai pada tanggal 31 Maret 2021, sebagai penyemangat dan pemotivasi penulis untuk menyelesaikan tugas akhir dengan baik.
- 2. Bapak Dr. A. Teguh Siswantoro, M.Sc., selaku Dekan Fakultas Teknologi Industri, Universitas Atma Jaya Yogyakarta.
- 3.Bapak Thomas Adi Purnomo Sidhi, S.T., M.T. selaku Ketua Program Studi, Universitas Atma Jaya Yogyakarta yang telah membimbing dan mendampingi penulis dalam melakukan penelitian ini.
- 4. Ibu Findra Kartika Sari Dewi, S.T., M.M., M.T., selaku dosen pembimbing I yang telah membimbing dan memberikan masukan serta motivasi kepada penulis untuk menyelesaikan tugas akhir ini.
- 5. Ibu Patricia Ardanari, S.Si.,M.T., selaku dosen pembimbing II yang telah membimbing dan memberikan masukan serta motivasi kepada penulis untuk menyelesaikan tugas akhir ini.
- 6. Seluruh bantuan dari sahabat dan teman yang sudah membantu menyemangati dalam penulisan.

Demikian laporan tugas akhir ini dibuat, dan penulis mengucapkan terima kasih kepada semua pihak. Semoga laporan ini dapat bermanfaat bagi pembaca.

Medan, 27 Februari 2022

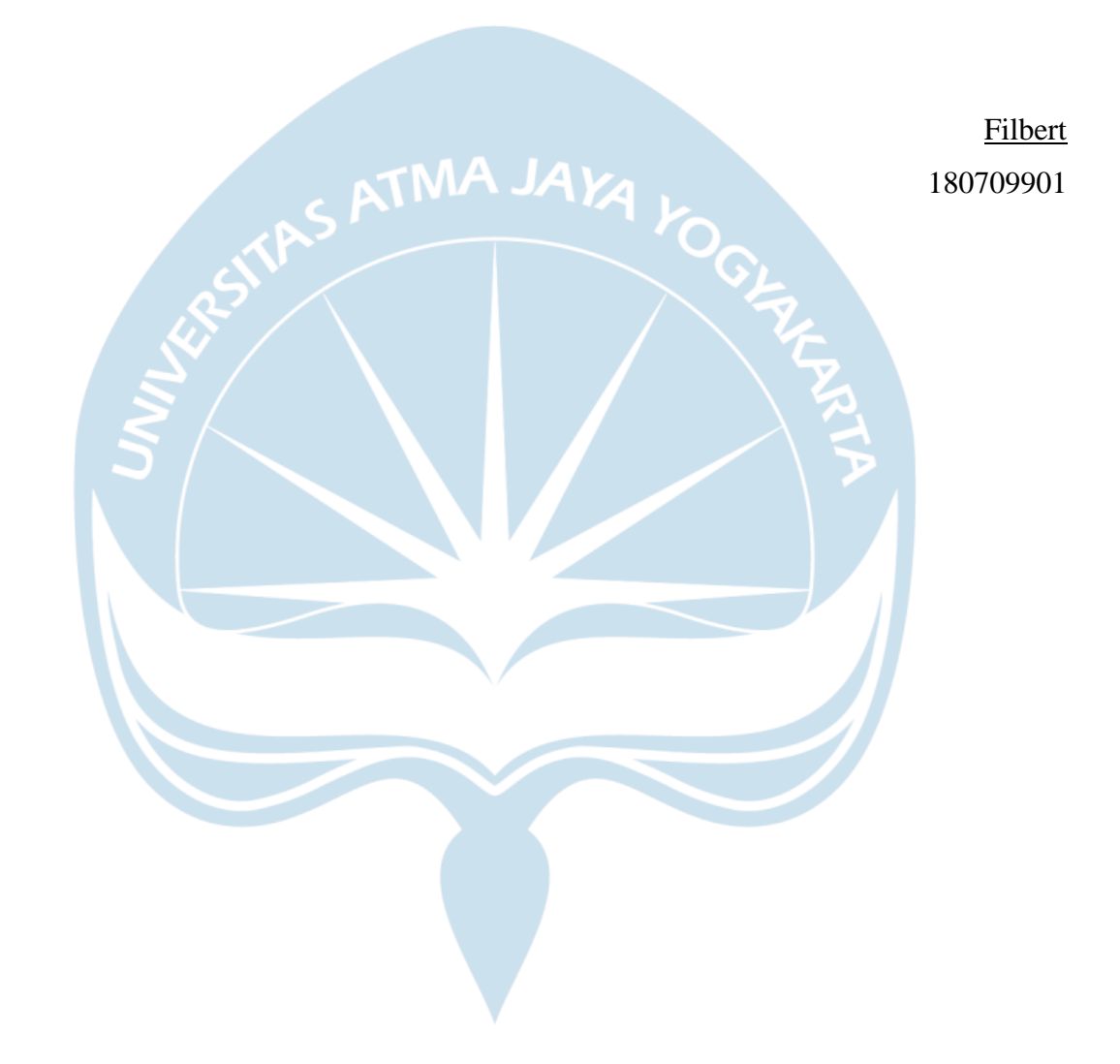

# **DAFTAR ISI**

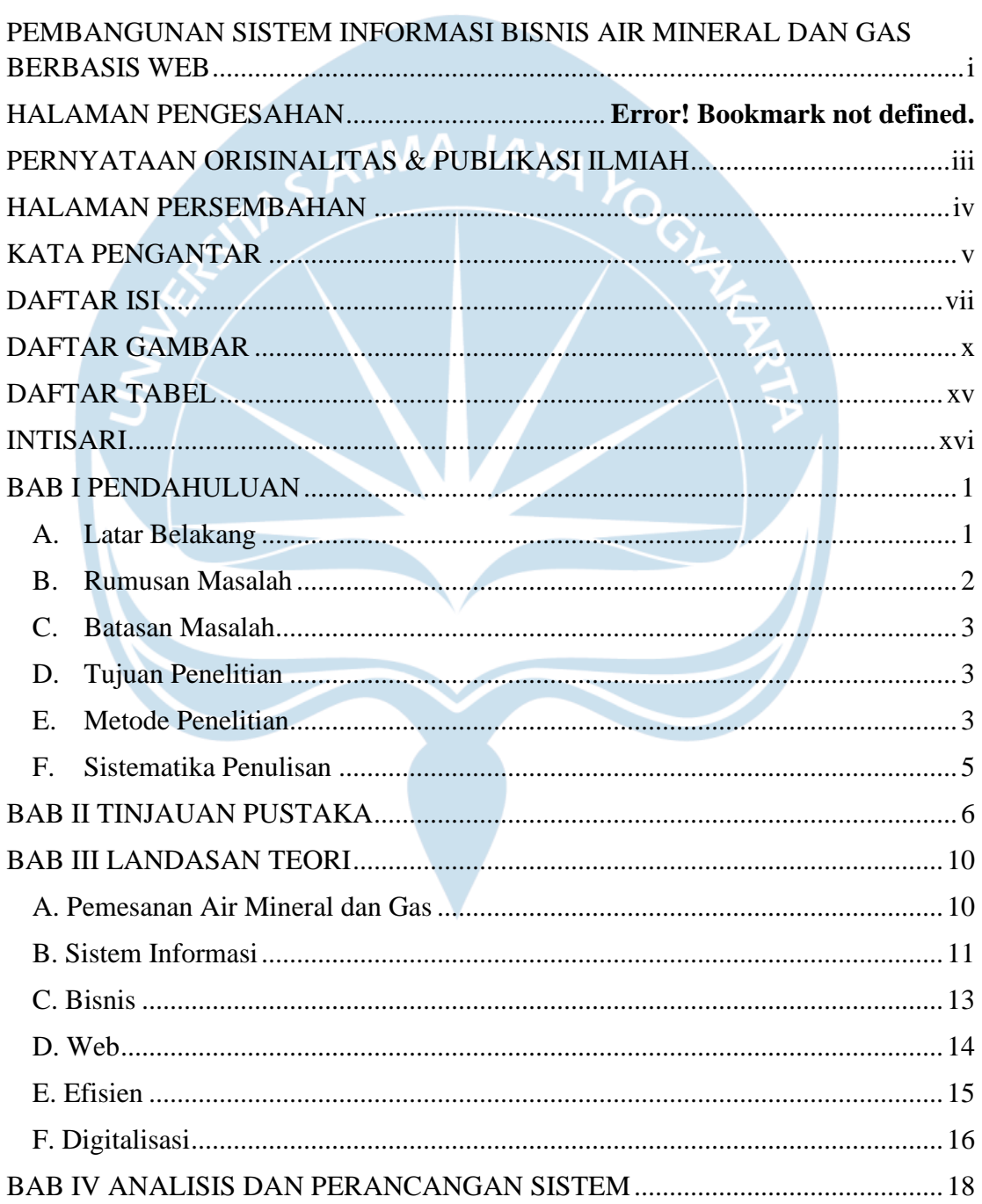

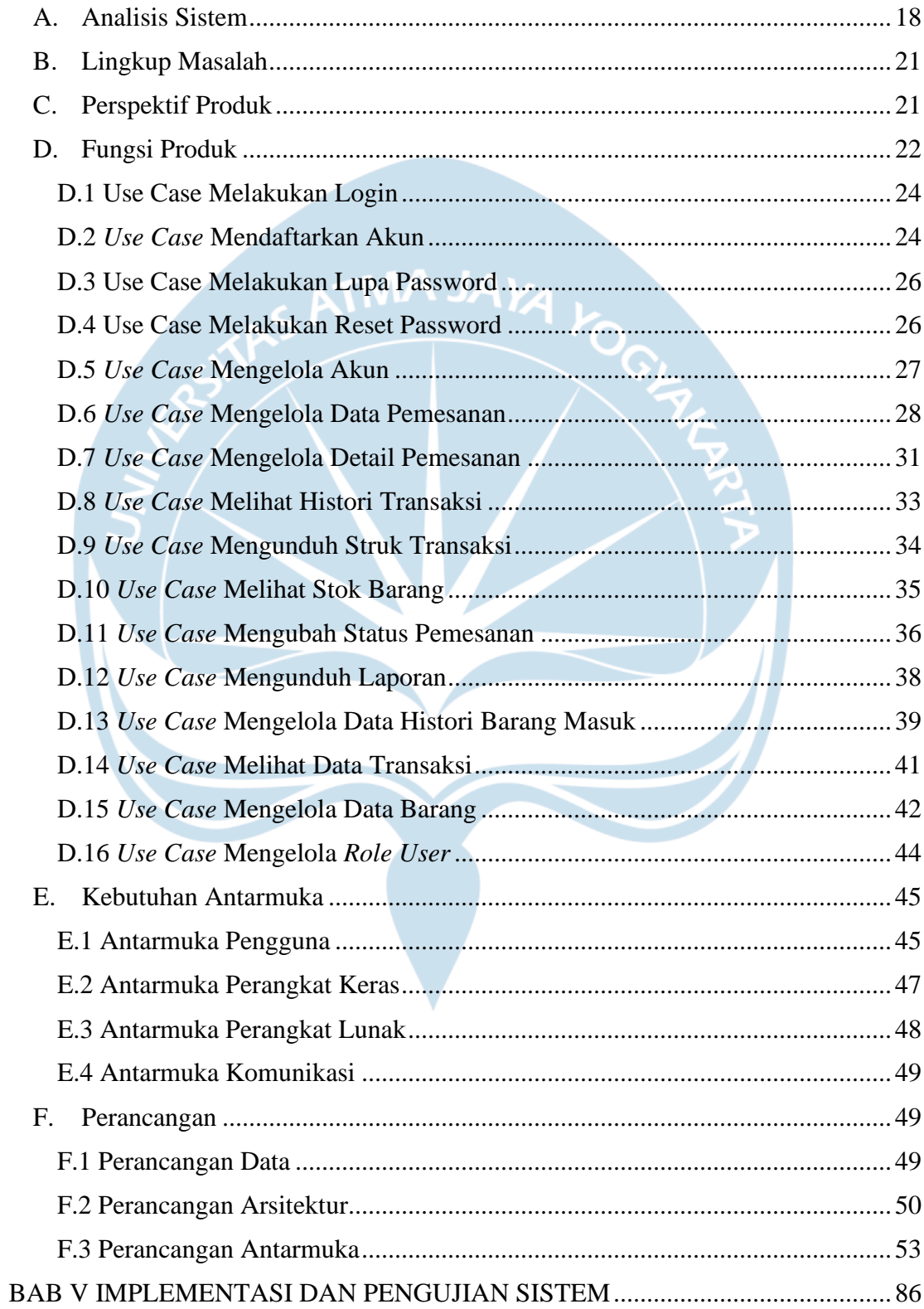

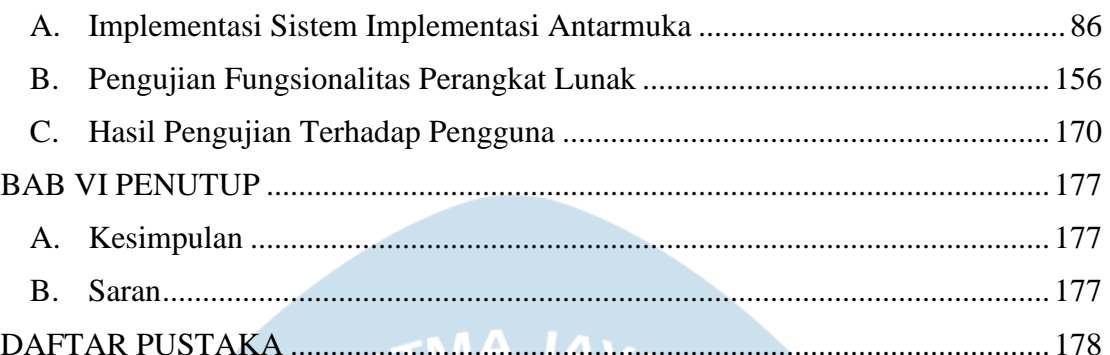

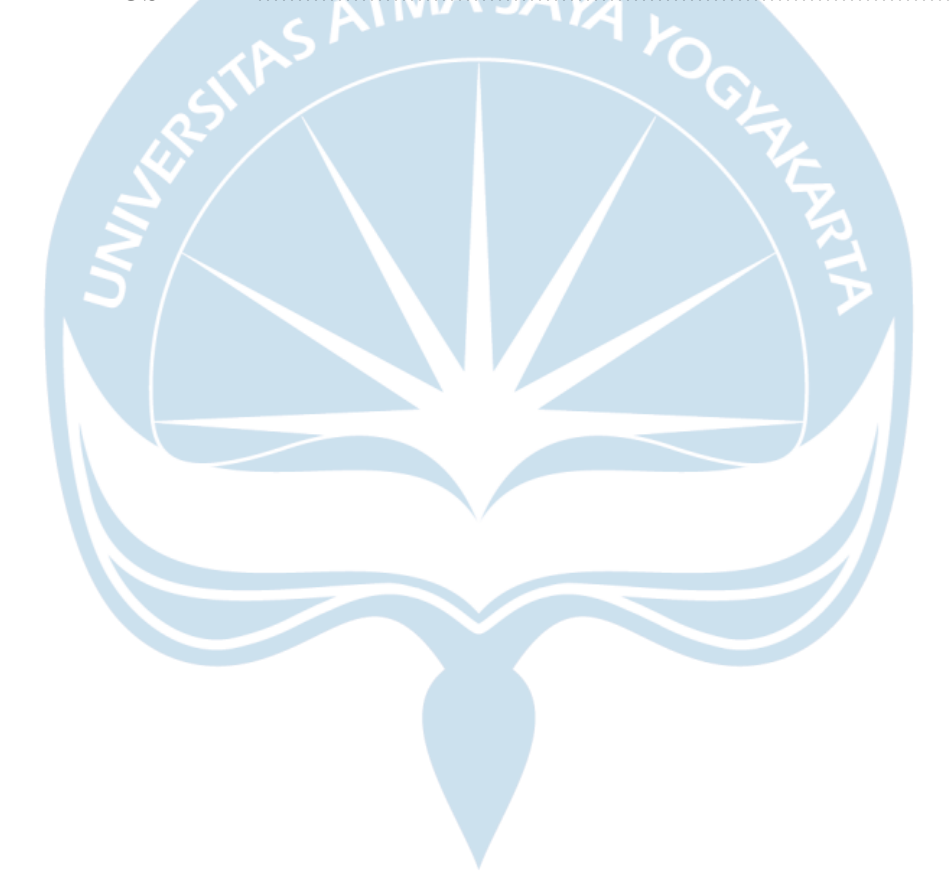

## **DAFTAR GAMBAR**

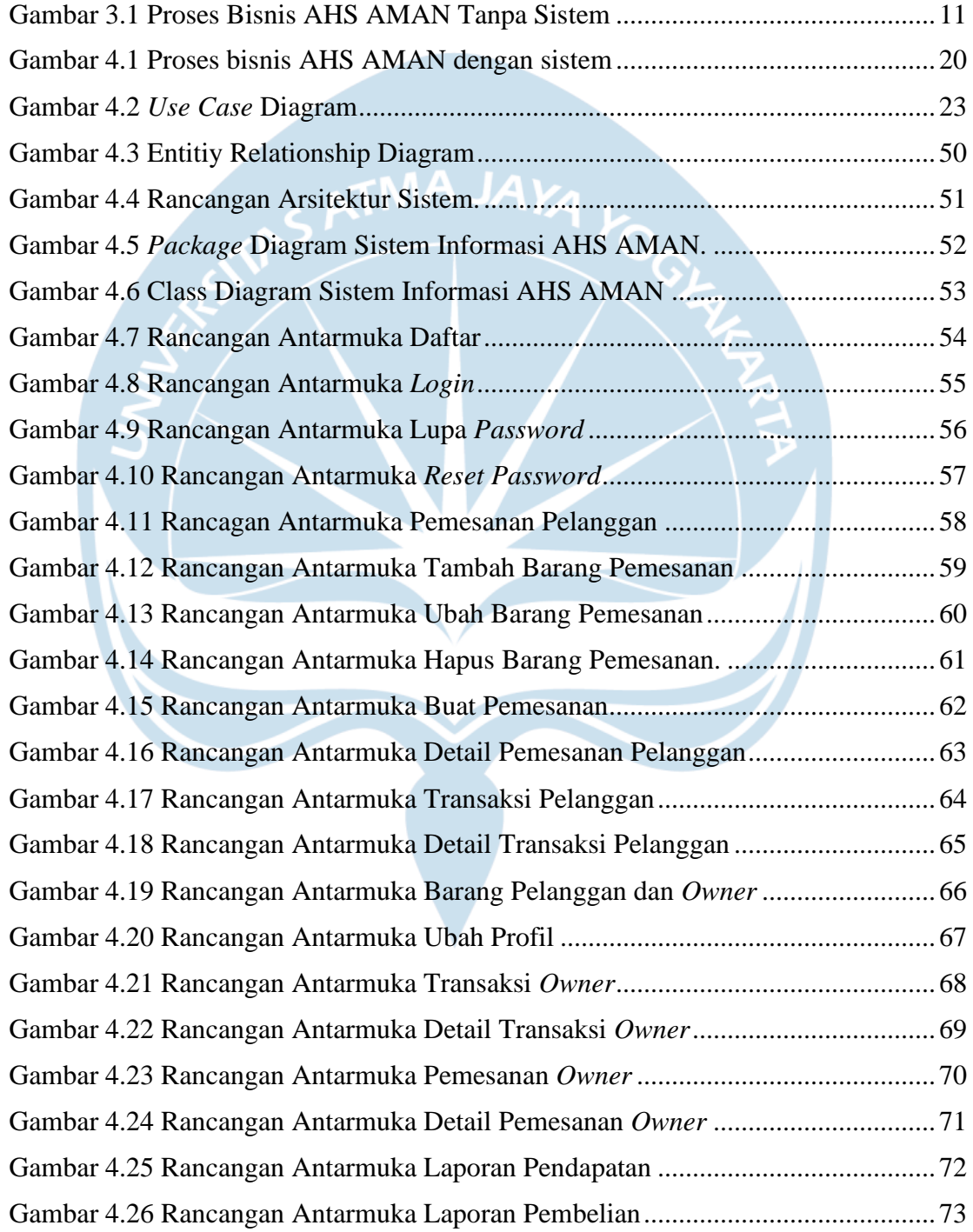

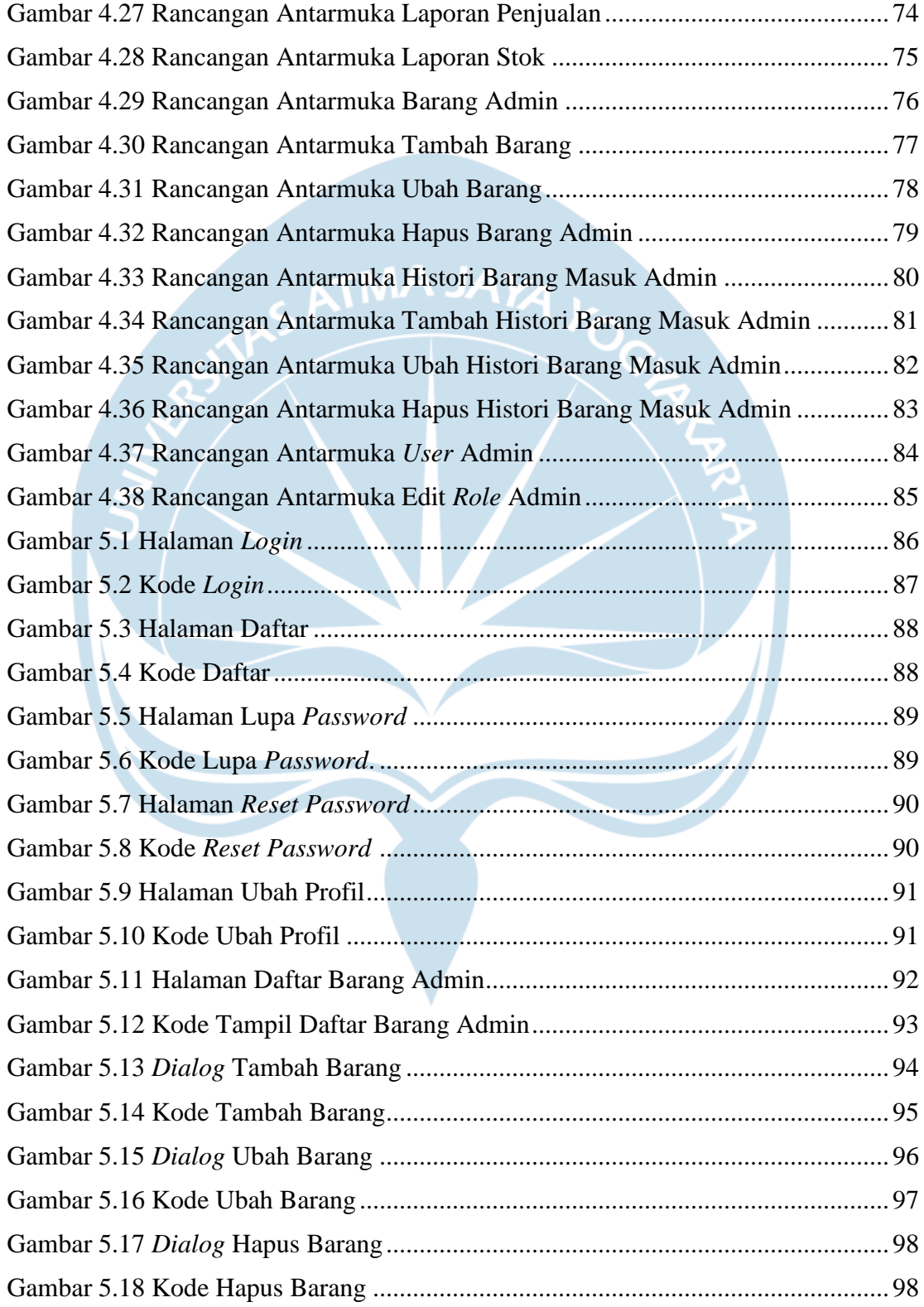

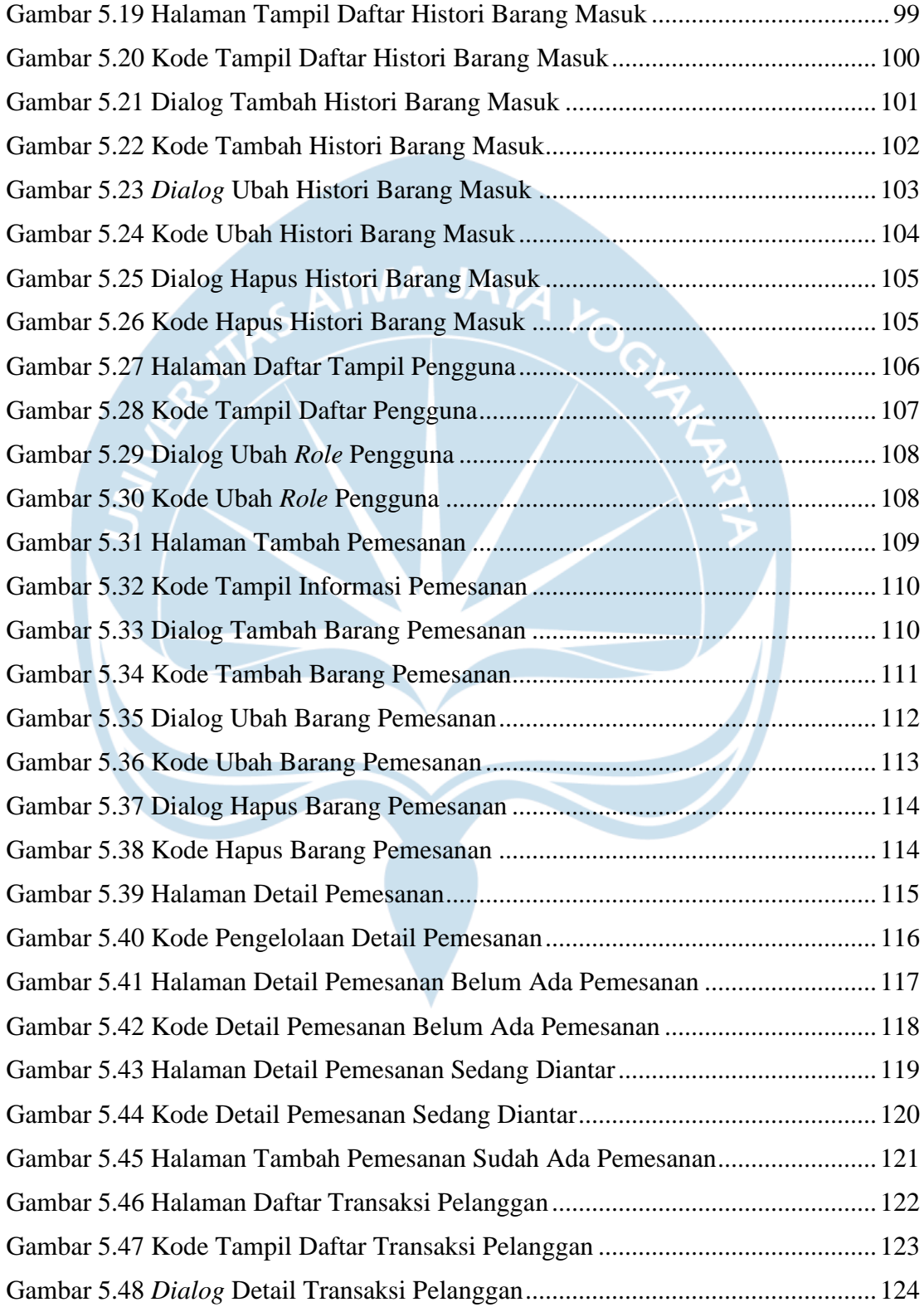

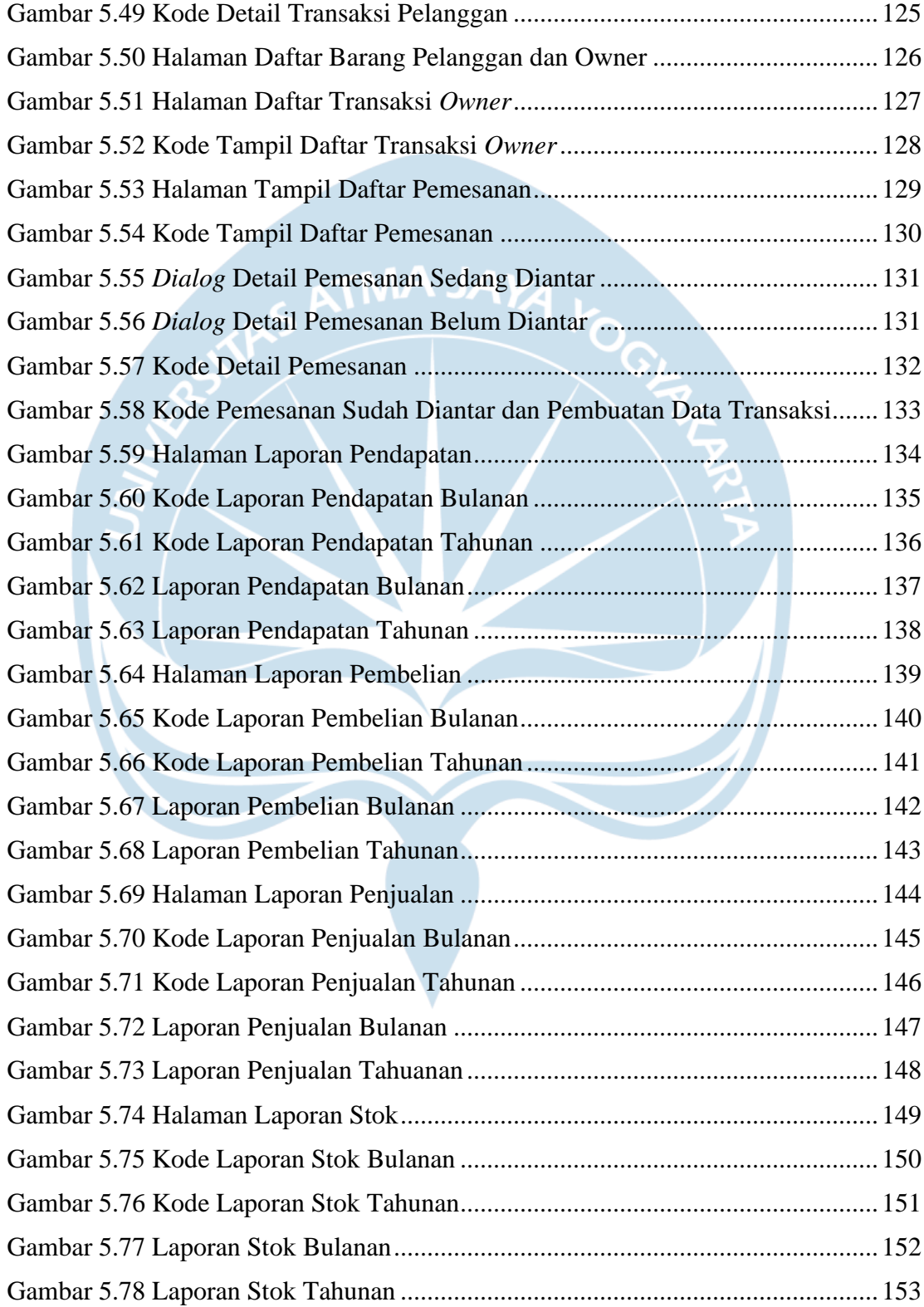

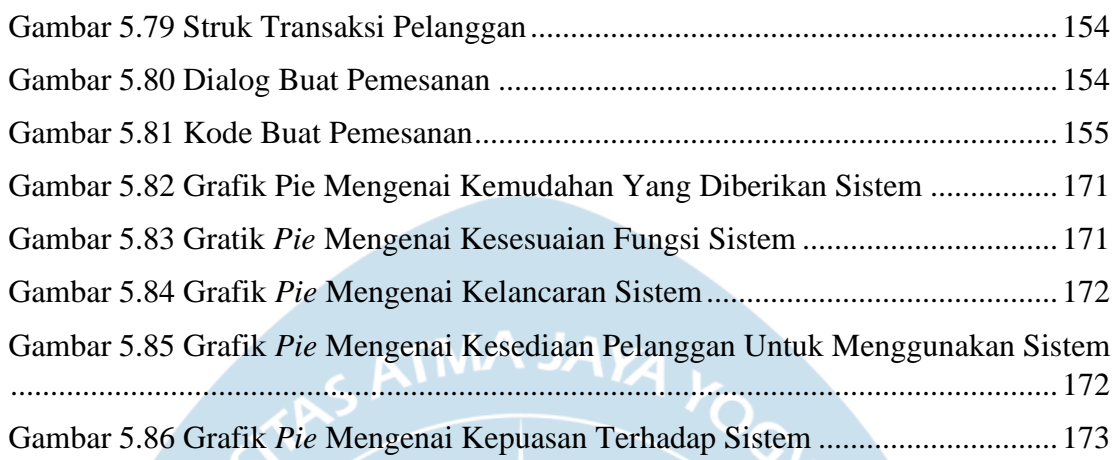

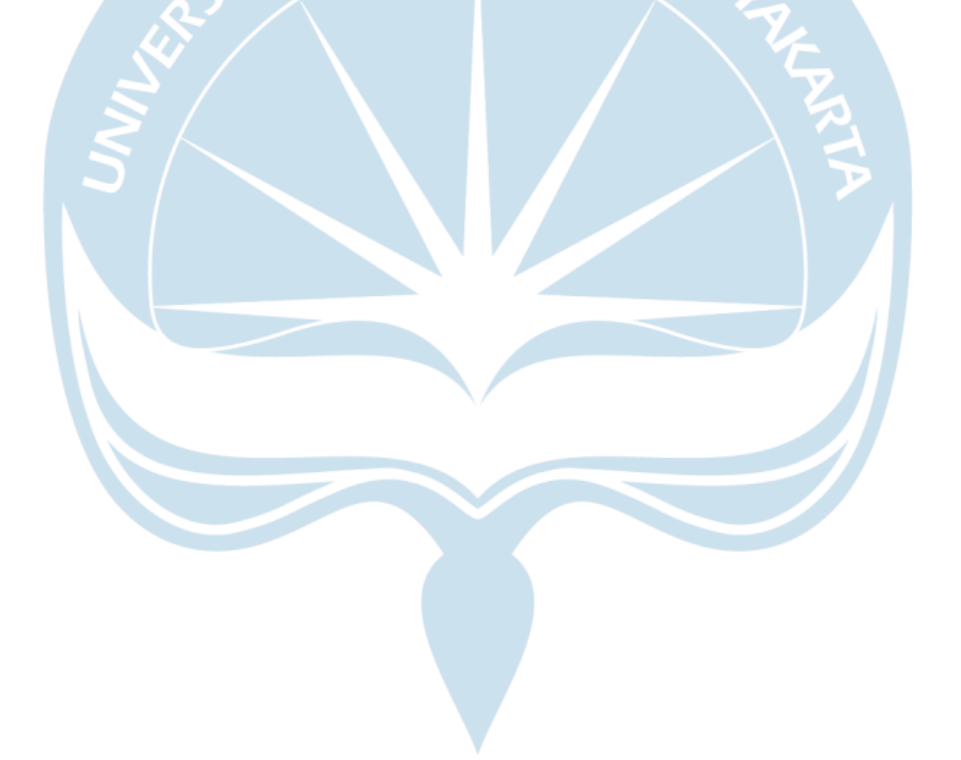

## **DAFTAR TABEL**

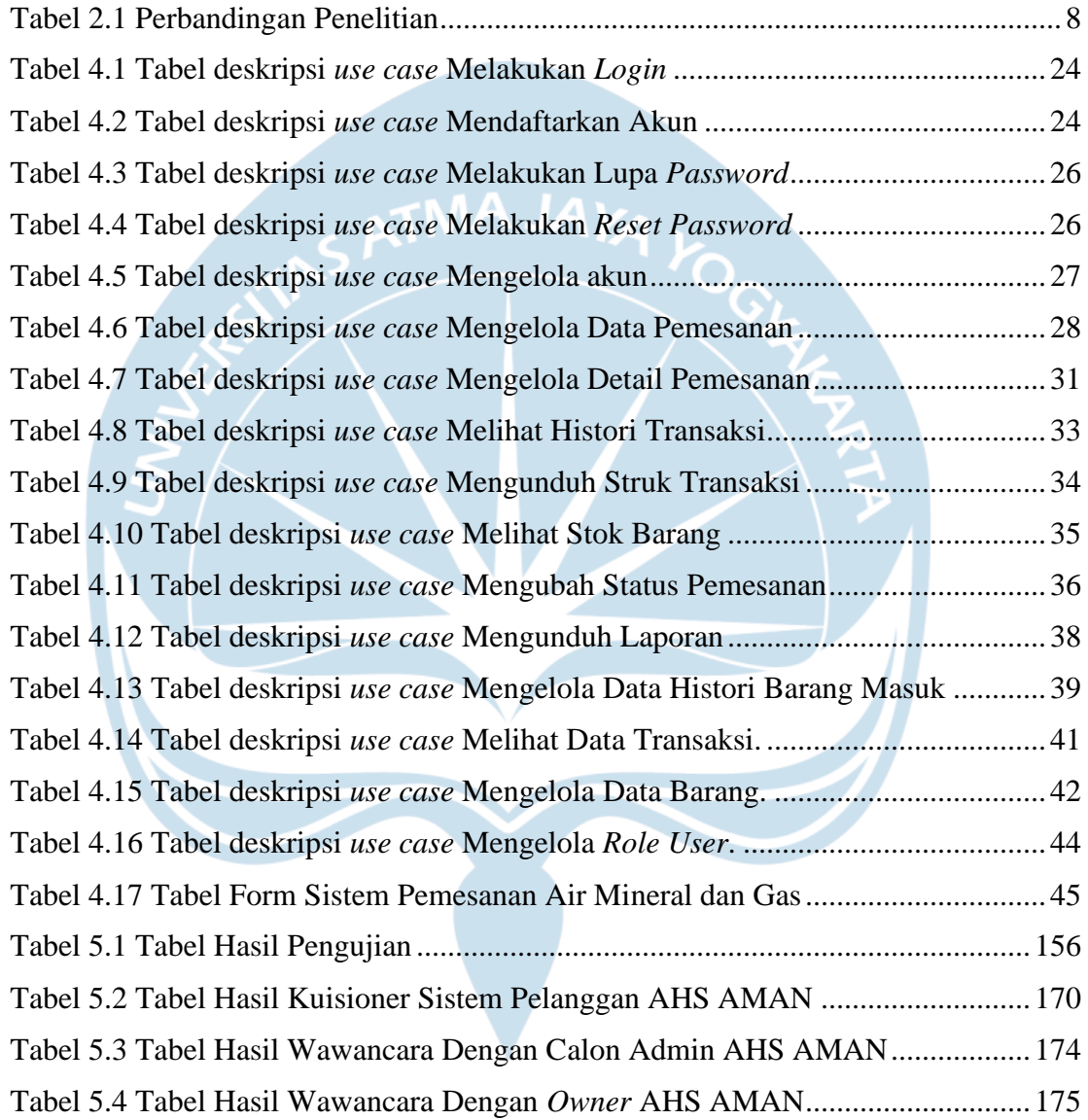

### **INTISARI**

#### **PEMBANGUNAN SISTEM INFORMASI BISNIS AIR MINERAL DAN GAS BERBASIS WEB**

Intisari

#### Filbert

#### 180709901

Proses bisnis penjualan barang atau jasa pasti akan melalui proses pemesanan, pengantaran, dan pembayaran. Proses bisnis air mineral dan gas pada Aqua Home Service AMAN yang selanjutnya akan disebut sebagai AHS AMAN juga memiliki proses bisnis yang mirip. Masalah yang ditemukan pada proses bisnis AHS AMAN adalah proses bisnis seperti pemesanan yang dilakukan pelanggan dengan melakukan panggilan telepon dan pencatatan pemesanan yang dilakukan di secarik kertas oleh pemiliki usaha sangatlah tidak efisien dan berpotensi untuk menyebabkan kesalahan seperti salah dengar pada pemesanan pelanggan dan hilangnya kertas yang berisi pemesanan pelanggan. Penyesuaian stok barang juga dilakukan secara konvensional yang juga berpotensi untuk menyebabkan kesalahan seperti salah hitung stok barang.

Untuk menyelesaikan masalah proses bisnis yang kurang efisien, penulis membangun sistem informasi untuk bisnis air mineral dan gas. Sistem informasi yang dibangun mampu membantu pelanggan dalam melakukan pemesanan yang bisa dilakukan tanpa melakukan panggilan telepon, sistem juga dapat membantu pemilik usaha untuk mengelola data pemesanan pelanggan, data barang, data transaksi, dan data barang yang masuk. Sistem juga dapat membuat laporan pendapatan,pembelian,penjualan, dan stok untuk pemilik usaha. Selain laporan, sistem juga dapat membuat struk transaksi yang dapat diunduh oleh pelanggan.

Berdasarkan penelitian yang dilakukan, sistem yang dibangun sudah sesuai dan dapat membantu meningkatkan efisiensi proses bisnis yang ada pada AHS AMAN. Sistem yang dibangun sudah melalui proses pengujian fungsionalitas dan juga sistem sudah dicoba oleh pihak-pihak yang ikut mengambil peran dalam proses bisnis yang ada pada AHS AMAN.

Kata kunci : AHS AMAN, Sistem Informasi, Proses Bisnis

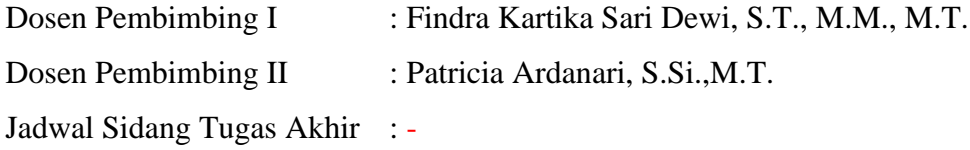